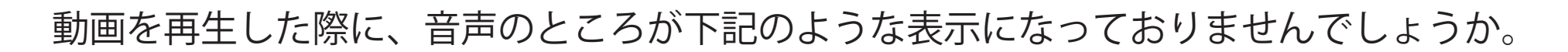

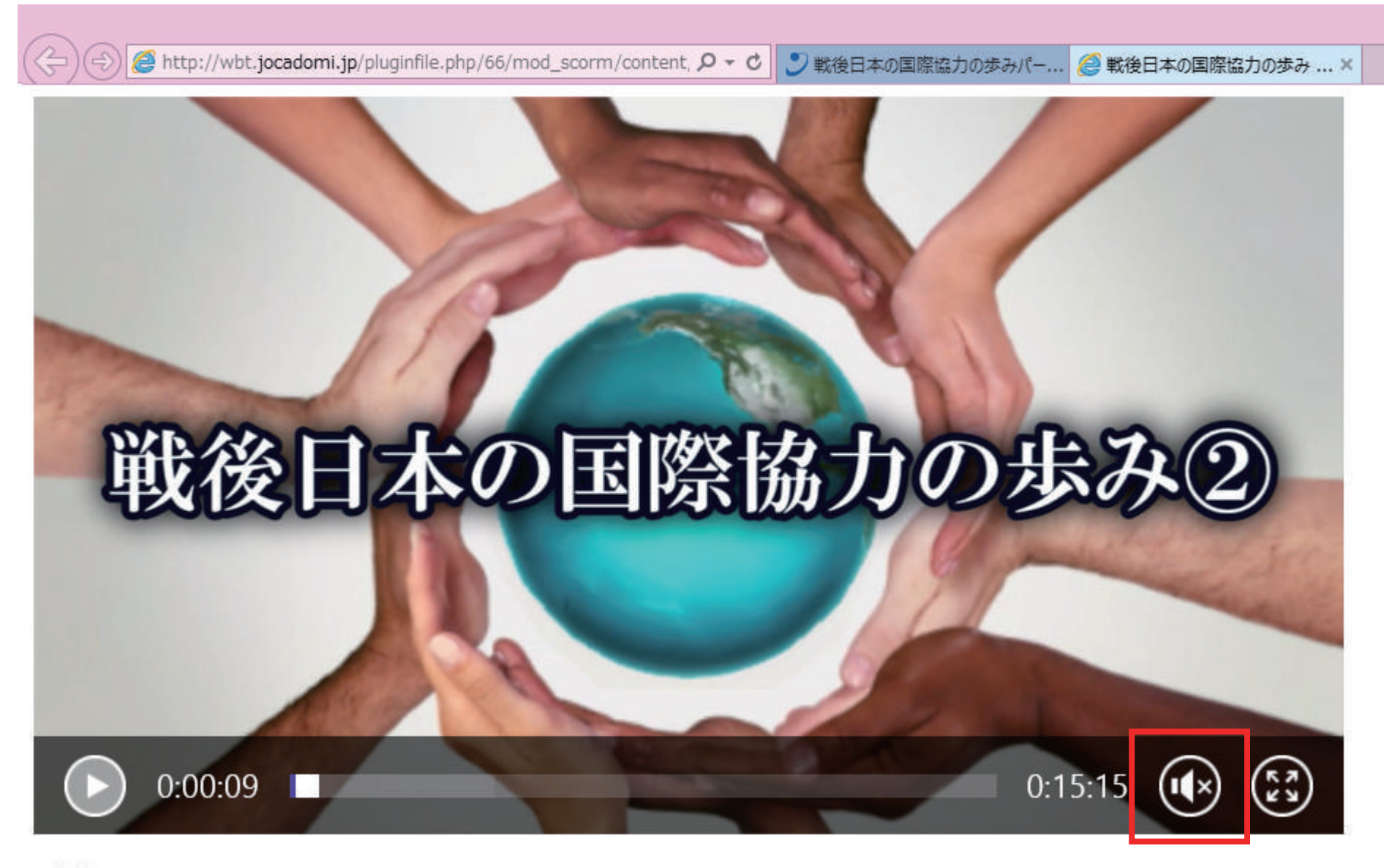

≥戻る

## 同じ状態の場合は、下記をお試しください。

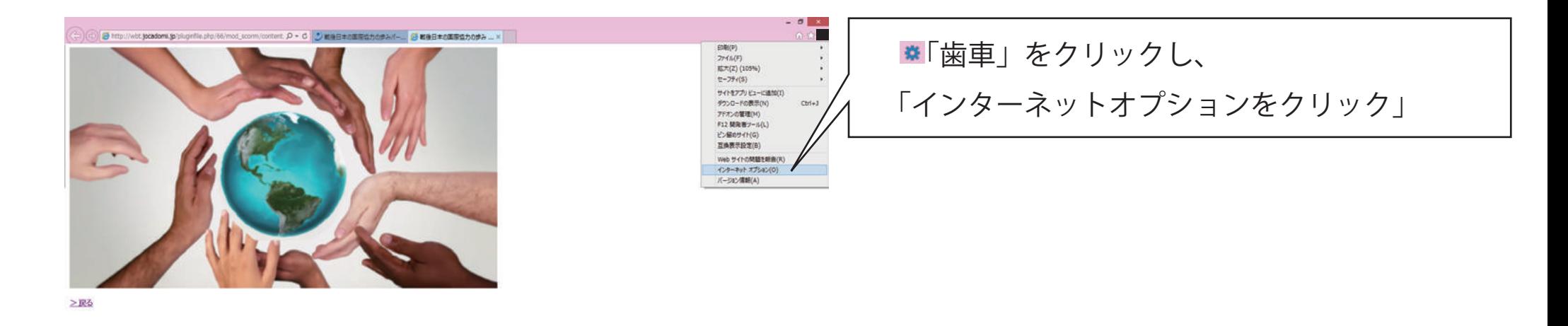

**HOSPERAGOORE** 

「マルチメディア」カテゴリ内の

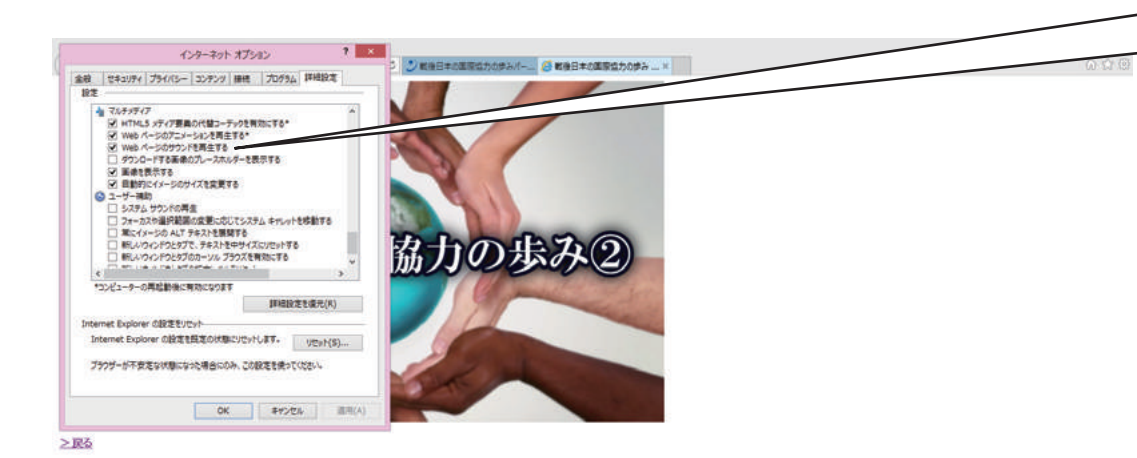

「WEB ページのサウンドを再生する」に チェックが入っているか確認をお願いします。

**HOSESOBOTHE**